# Cheatography

### MATLAB Cheat Sheet by [LSchu](http://www.cheatography.com/lschu/) via [cheatography.com/124706/cs/23867/](http://www.cheatography.com/lschu/cheat-sheets/matlab)

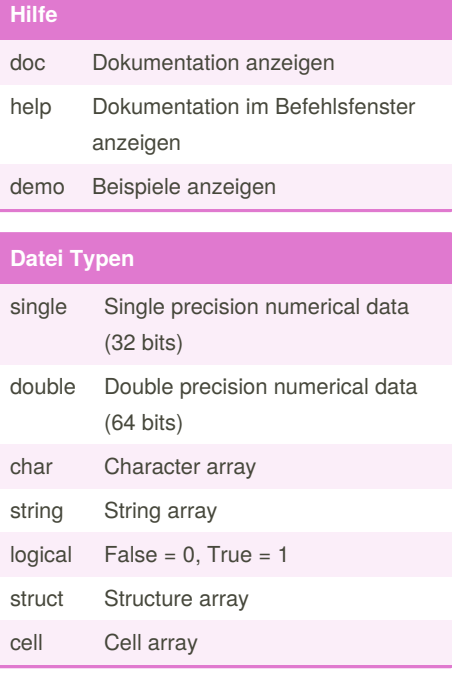

### **Importieren und Exportieren**

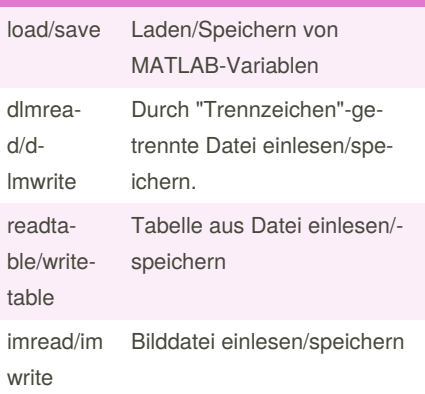

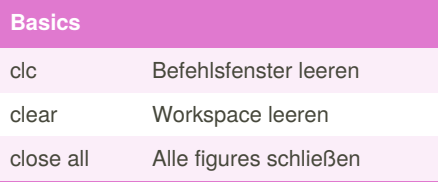

### **Basics (cont)**

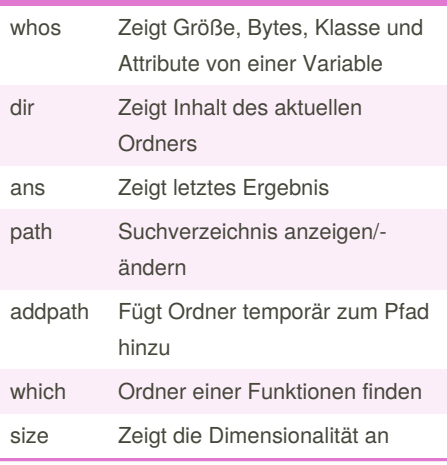

#### **Character Strings**

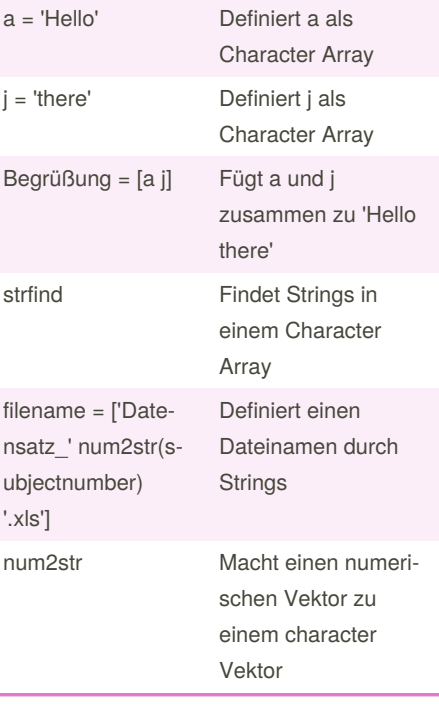

## **Character Strings** a = 'Hello' Definiert a als Character Array j = 'there' Definiert j als Character Array

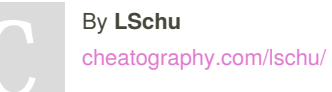

Published 10th August, 2020. Last updated 10th August, 2020. Page 1 of 2.

## Sponsored by **CrosswordCheats.com** Learn to solve cryptic crosswords!

<http://crosswordcheats.com>

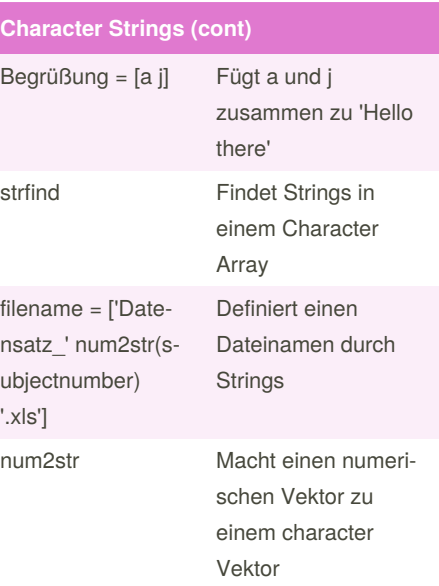

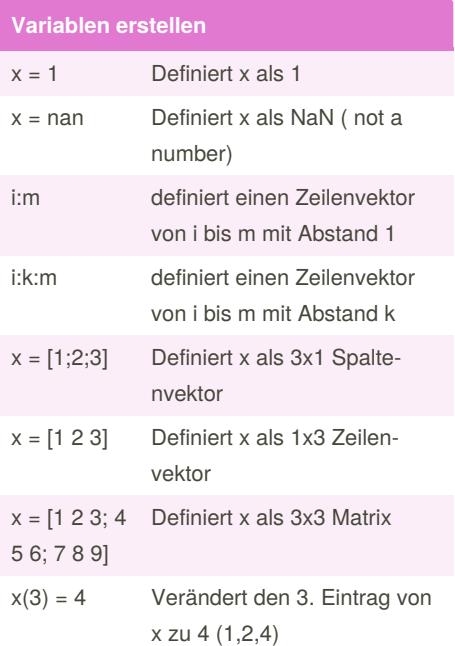

## Cheatography

### **MATLAB Cheat Sheet** by LSchu via cheatography.com/124706/cs/23867/

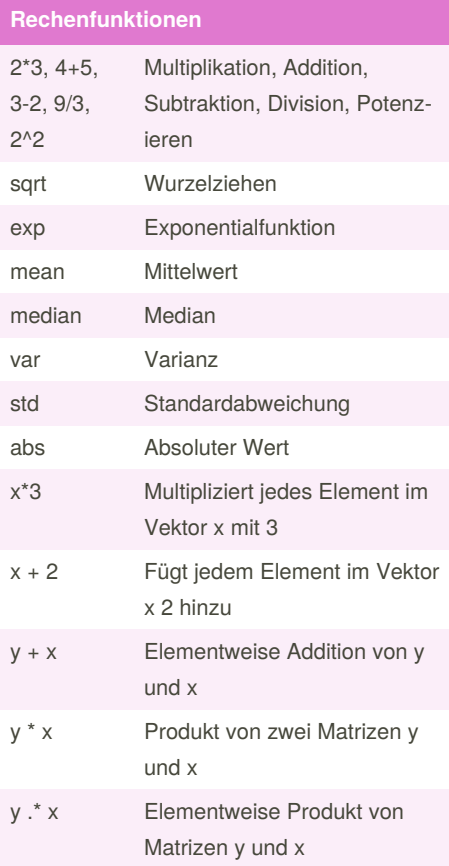

### **Indexierung - Matrizen**

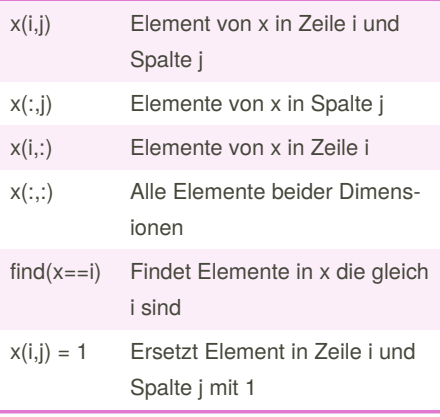

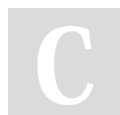

### By LSchu cheatography.com/lschu/

### **Statistische Tests**

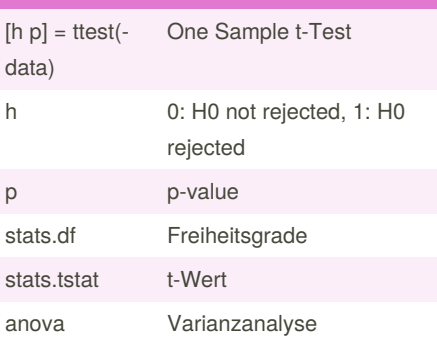

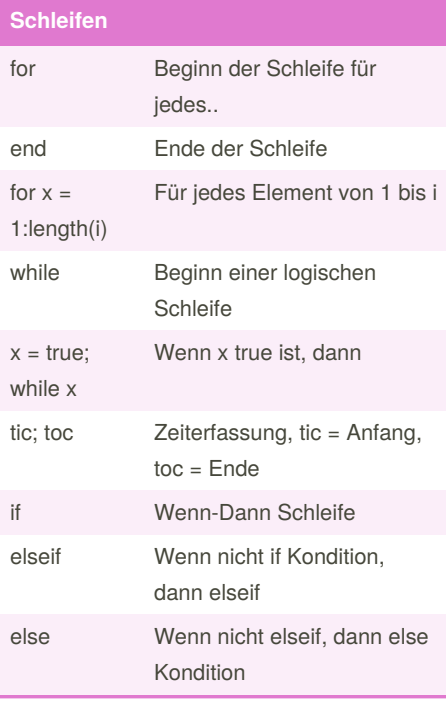

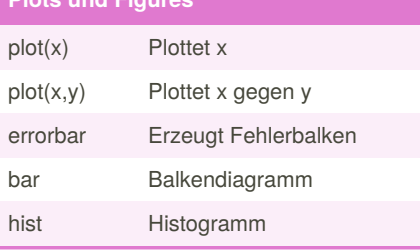

Published 10th August, 2020. Last updated 10th August, 2020. Page 2 of 2.

#### **Plots und Figures (cont)** Figure erstellen figure hold on Hält die akutelle Figure "fes- $\mathsf{t}^{\mathsf{u}}$ Dem Plot einen Handle  $h1 =$ zuweisen  $plot(x,y)$ subplo-Layout: 1 Zeile, 2 Spalte, schreibe in Abbildung  $t(1,2,1),$ 1/Abbildung 2 subplo $t(1,2,2)$ Passt Farbskala an, z.B. colormap gray, jet oder parula colorbar Fügt Farbskala zur Abbildung hinzu title('Bild') Gibt Abbidlung einen Titel

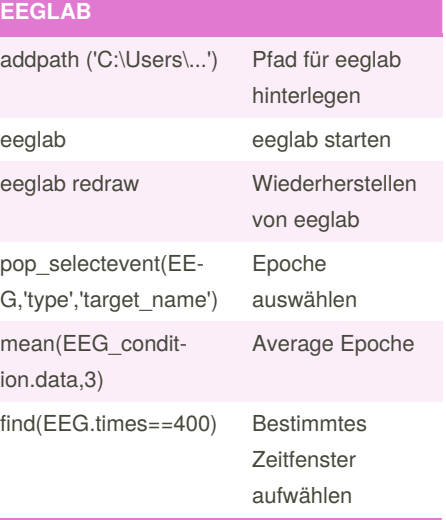

Sponsored by CrosswordCheats.com Learn to solve cryptic crosswords! http://crosswordcheats.com